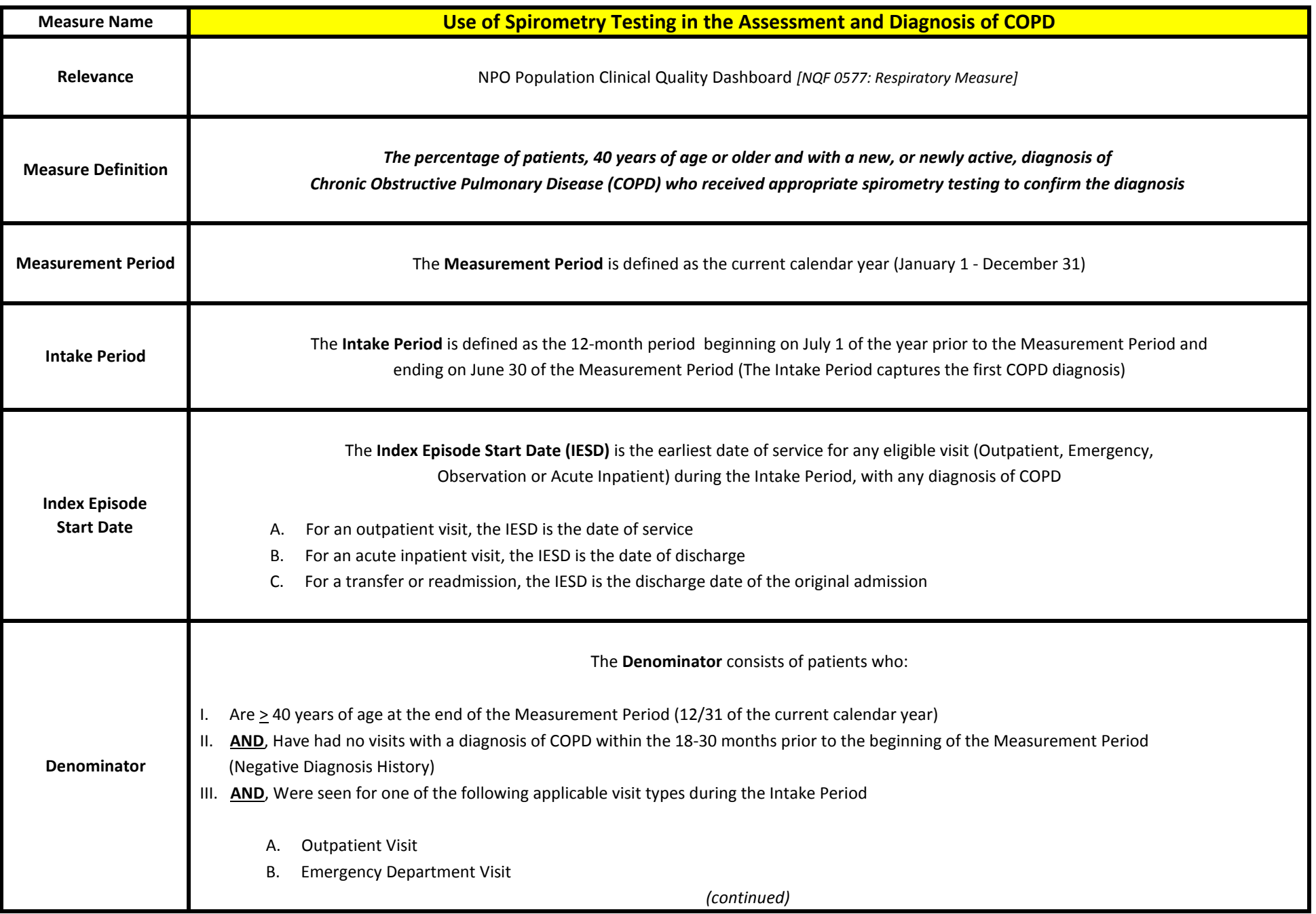

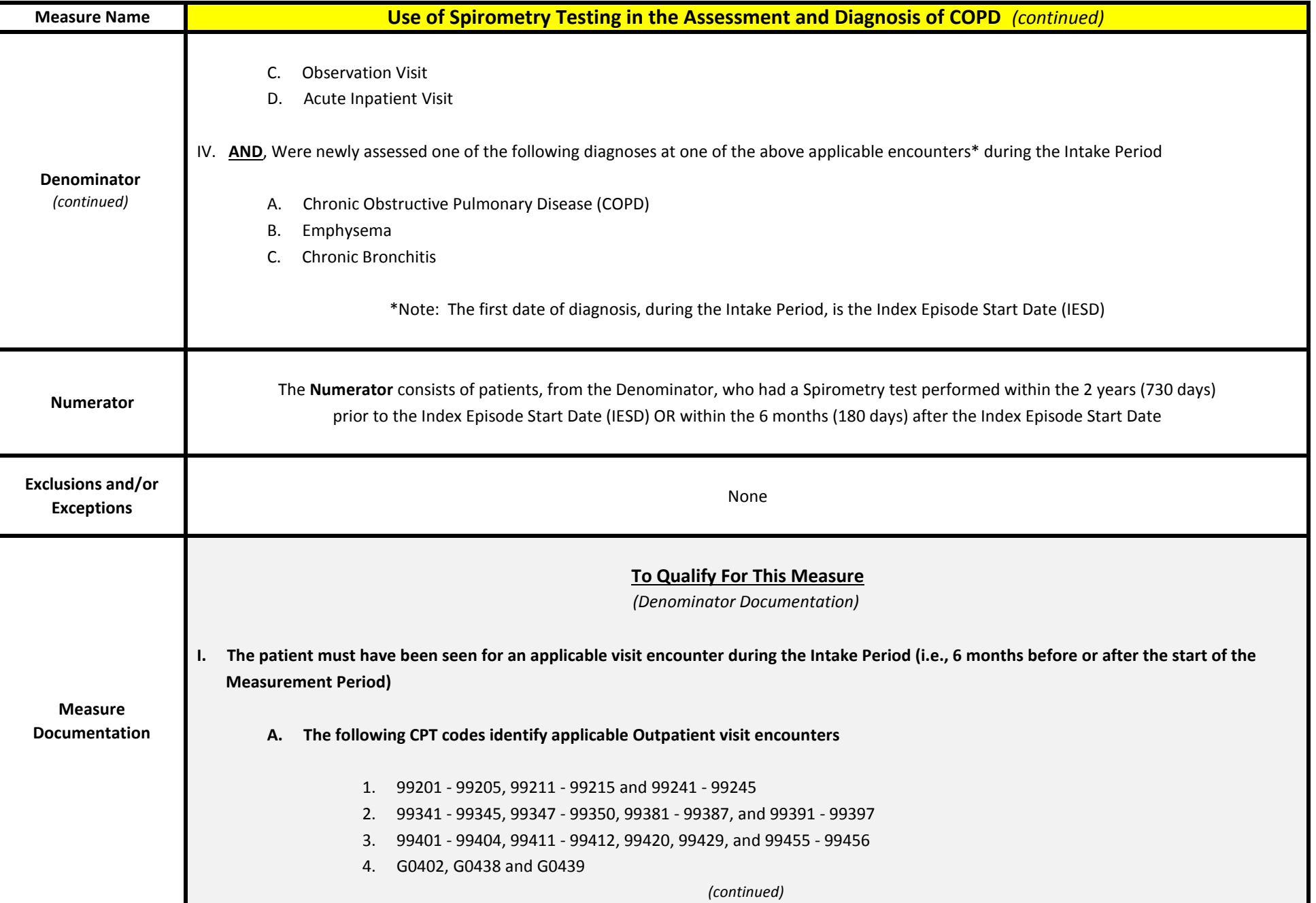

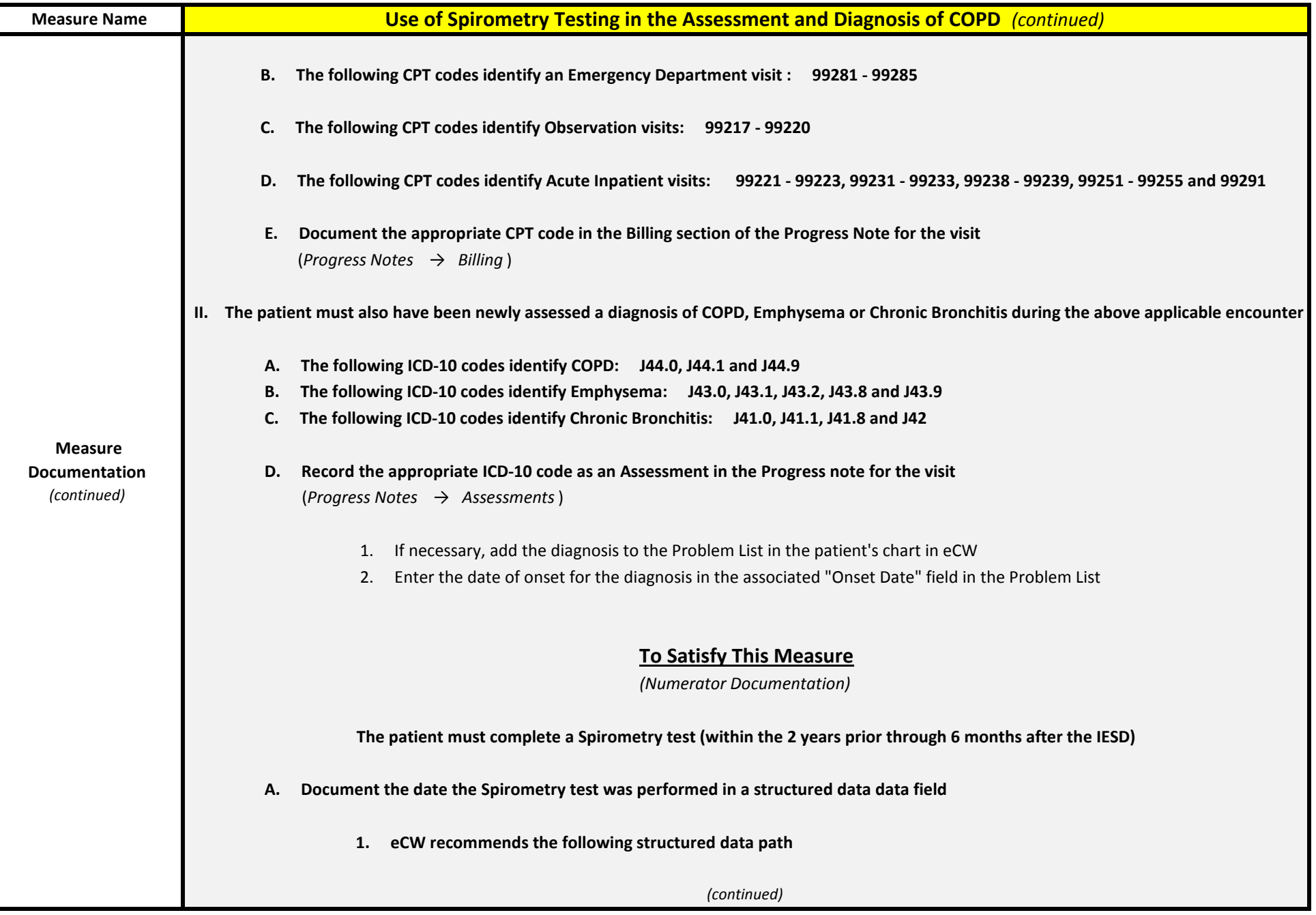

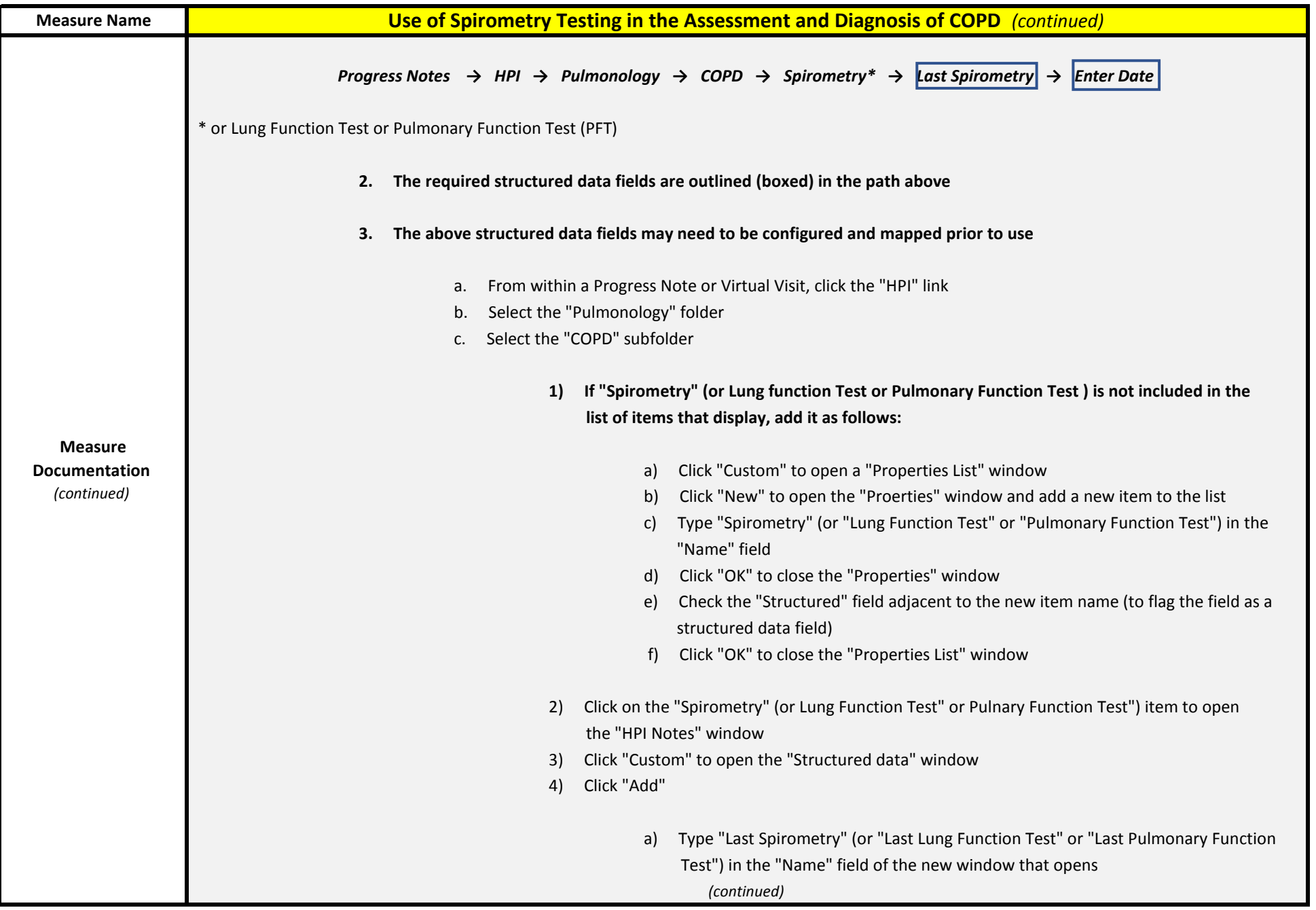

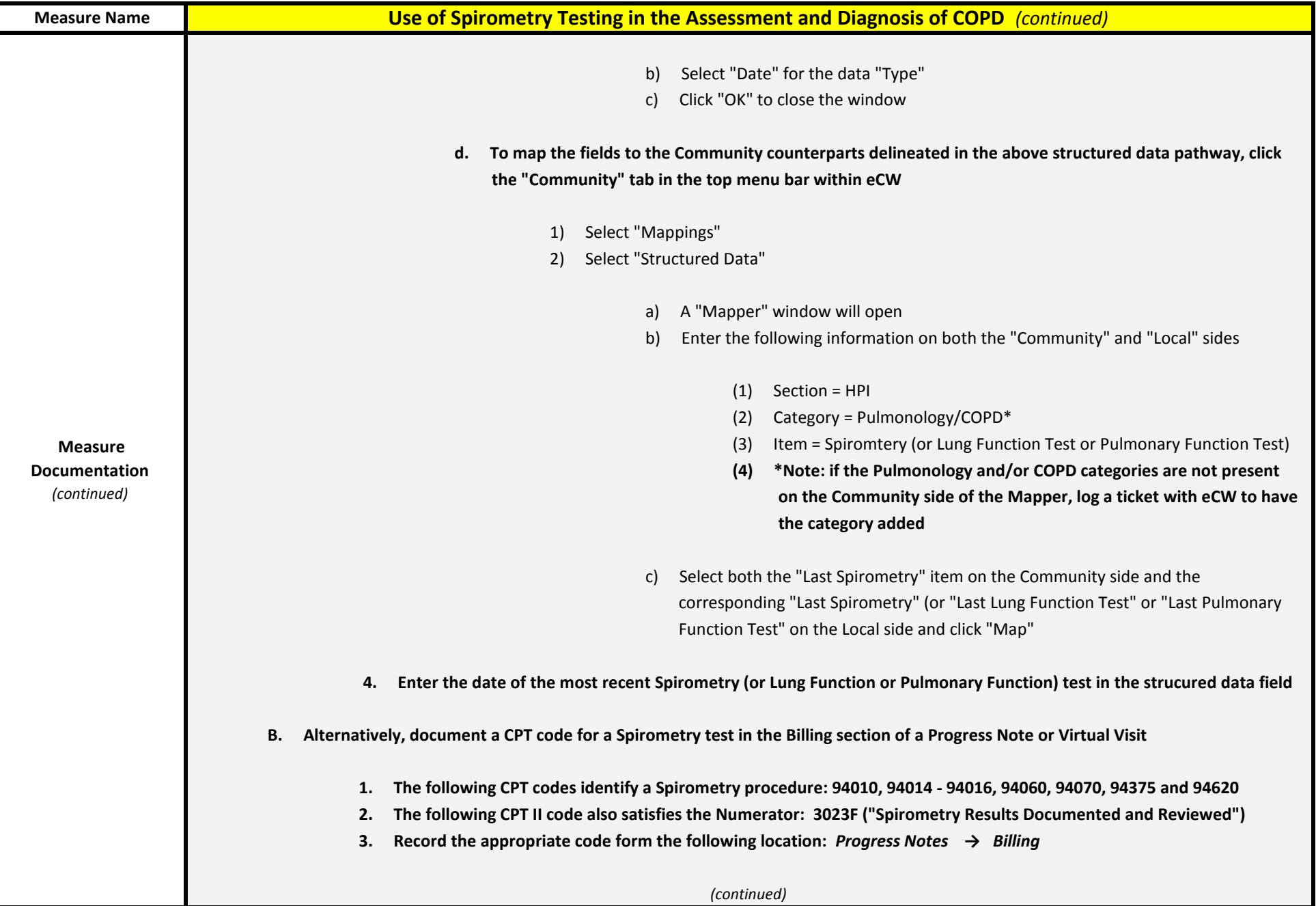

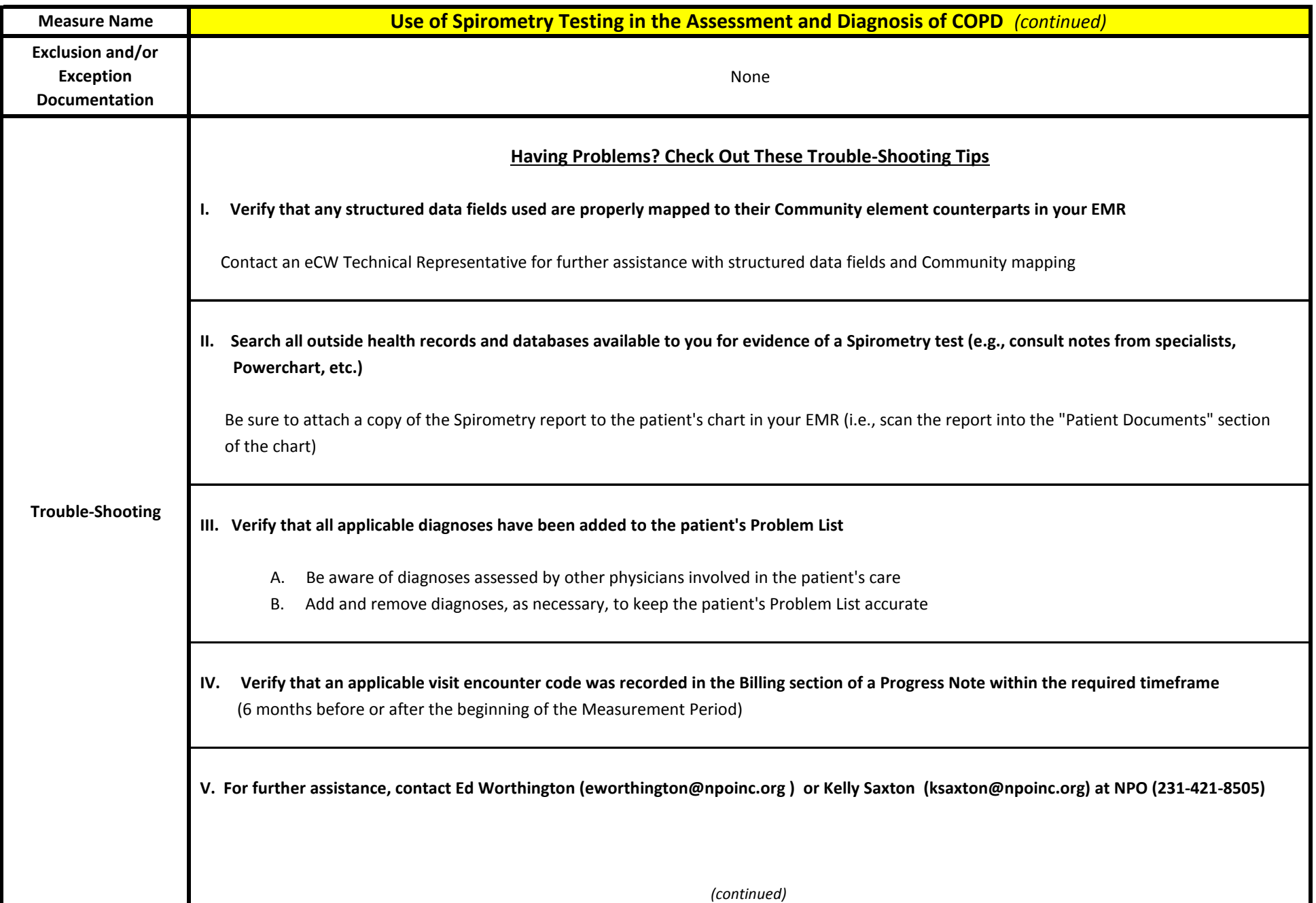

![](_page_6_Picture_41.jpeg)